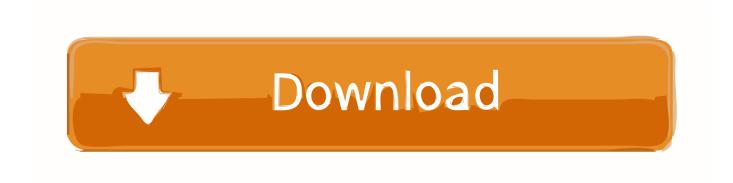

### Wacom Tablet Driver Mac Os X 10.11

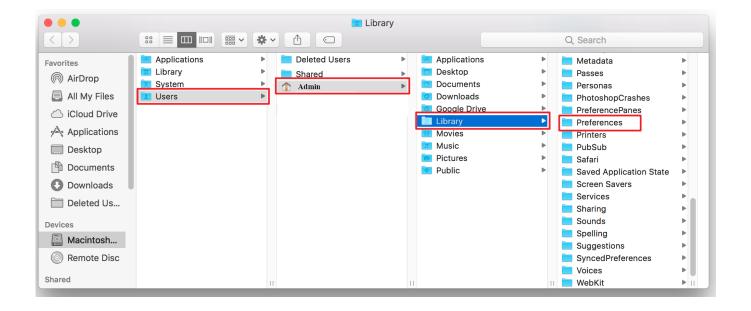

### Wacom Tablet Driver Mac Os X 10.11

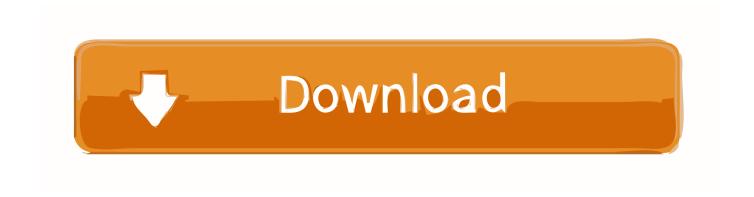

1/3

The driver will work, but you can't open the Wacom Config Pane in System Preferences.. 11 El Capitan) Bamboo Pen & Touch - CTH-460This is a simple fix, you just need the right driver release.. 2 6-5 dmgBackup /Library/PreferencePanes/PenTablet prefPaneReplace the prefpane from 5) with the pane from 2) so you are using the latest prefpaneReplace the PenTablet.

In case you want to do the hacking by yourself follow these steps:Install the PenTablet\_5.

## wacom tablet driver

wacom tablet driver, wacom tablet driver not responding, wacom tablet driver download, wacom tablet driver not found, wacom tablet driver not working, wacom tablet driver mac big sur, wacom tablet driver uninstall mac, wacom tablet driver mac catalina, wacom tablet driver linux, wacom tablet driver uninstall, wacom tablet driver big sur, wacom tablet driver not found mac

Download the hacked Control Pane here It is the Control Pane from driver 5 3 6-6 but uses the Info.. Use this driver from Europe: http://downloadeu wacom com/pub/Mac/PenTablet\_5 3 5-4.. 11 (El Capitan) I have two older graphic tablets from Wacom, a Graphire 3 (CTE-430) and a Bamboo Pen & Touch (CTH-460).

# wacom tablet driver not responding

Wacom Graphire Driver Windows 10 Wacom Driver / Preferences and OS XDetails Created: 28 Nov 2015 Last Updated: 03 Jan 2016 Recently I needed a real Mac with OS X 10.. 2 6-5http://cdn wacom com/U/productsupport/Drivers/Mac/Consumer/PenTablet\_5 2 6-5.. You really wonder why Wacom is keeping their customers unhappy I mean El Capitan is out in the wild for a fair while.. I downloaded the latest drivers for each tablet, both drivers don't even install.

# wacom tablet driver big sur

Press lighter, and you have a transparent clone, a thin brush, a gentle stroke of color.. With a pressure-sensitive tool, such as Photoshop's Rubber Stamp or History brush or any Painter brush, you get unparalleled control.. dmgGraphire 3 - CTE-430Here it gets more complicated There is a driver which works, but no System Preferences Pane where you could configure this driver.. The pen's absolute positioning is also faster than a mouse, allowing you to access every area of your screen without detours.. 2 6-6 dmg driverhttp://cdn wacom com/U/productsupport/Drivers/Mac/Consumer/PenTablet\_5.. It's intuitive, because it's how tools work in the real world If you spend any time at all creating and working with images on a computer, a pen tablet will make you faster.. Press hard, and you get a more opaque clone, a fatter paintbrush, a darker stroke.. 11 Wacom continually monitors the compatibility of our products with current operating systems. e10c415e6f

3/3